*•* データの保持・書込・読出 *−→* 順序回路 *•* データの処理 **(**演算**)** *−→* 組合せ回路 *•* **(**データの入出力**)** *•* 実行の制御  $\star$ *?* 順次実行 *?* 条件分岐

<mark>ーンスの</mark>には、これは、これは、これは

 $-1$ 

## : **(memory)**

## **D-**

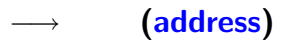

データの保持・書込・読出

• **•** <u>• 2000</u> • **•** <u>• 2000</u>

 $12-$ 

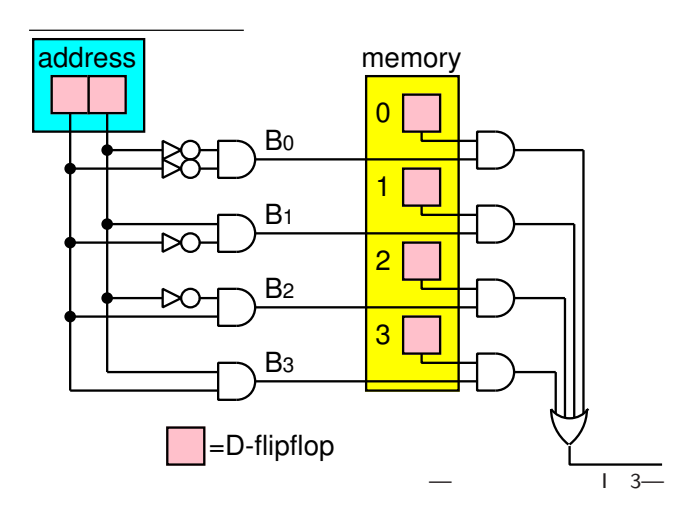

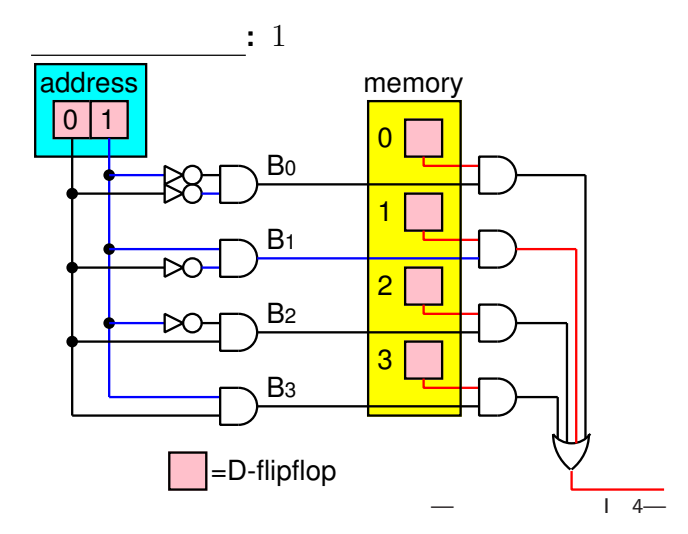

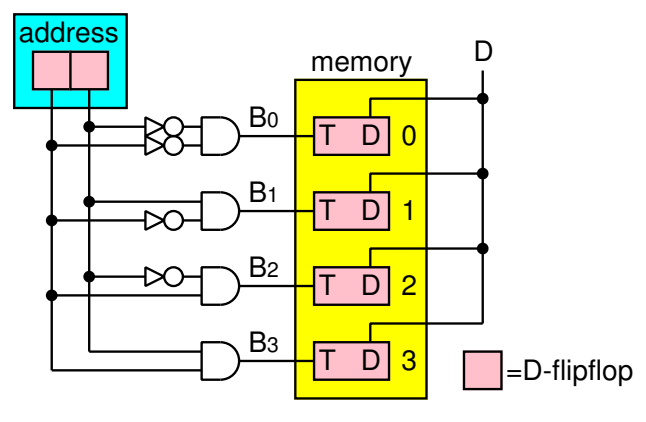

データの書込み

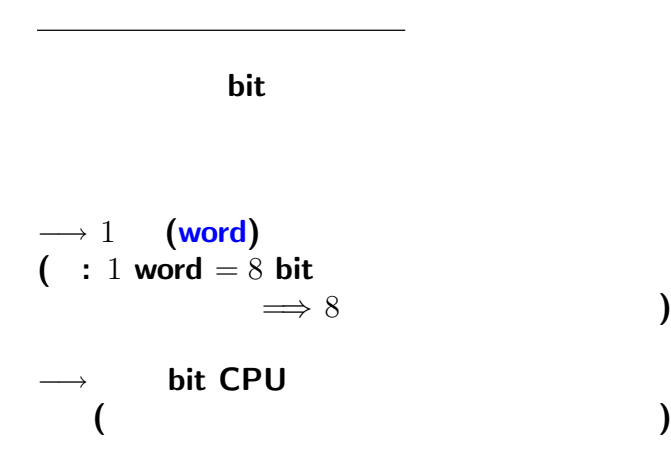

—電子計算機概論 I 6—

## $(von Neumann)$

実行の流れ**:** 以下を繰り返す

*•* 命令の実行

• **•**  $\bullet$  7  $\bullet$  7

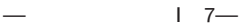

*−→* 主記憶装置

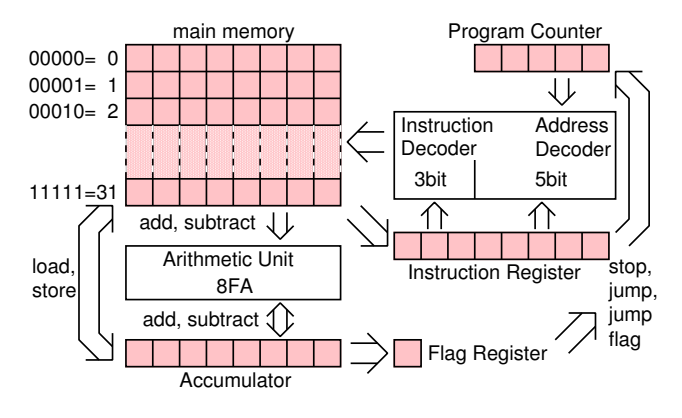

説明用の簡易モデル

—電子計算機概論 I 8—

## $(von Neumann)$

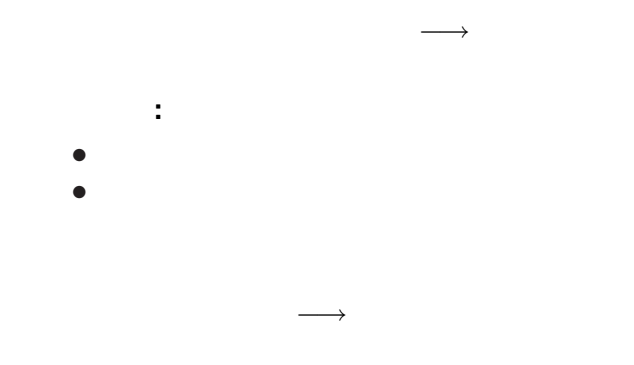

## (program counter)

→→

*−→* 命令による値の書き換え

*•* 実行制御 **(**無条件ジャンプ・条件分岐**):**

*•* 順次実行 **(**通常**):**

## (address) 保持する一時記憶場所 **(register)**

—電子計算機概論 I 10—

 $T \sim$ 

四進カウンタ

#### $00 \rightarrow 01 \rightarrow 10 \rightarrow 11 \rightarrow 00$

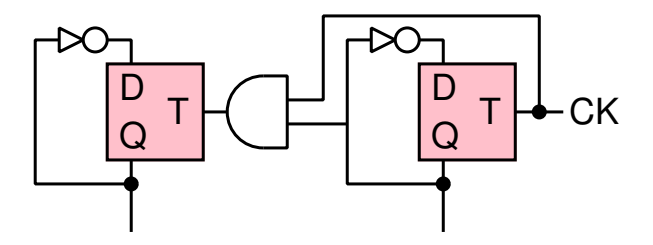

 $1 - 11$ 

## (instruction register)

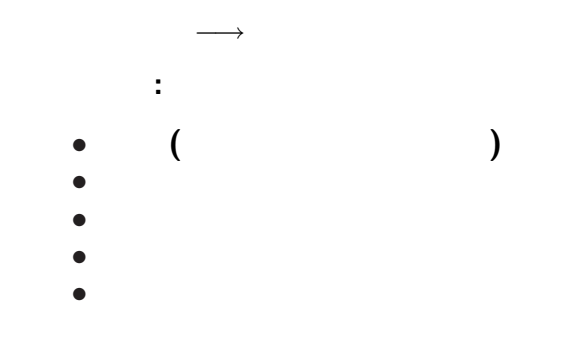

#### **:** *C ← A* + *B*

 $\frac{1}{2}$ 

## $(1)$  *A* **(2)** *B* **(**読んで**)** 足し込む **(3)** *C* に書き込む

### *→* **(accumulator)**

命令の形式**:** 命令の種類+番地 命令の種類**:** • **•**  $\frac{1}{2}$  **•**  $\frac{1}{2}$  **•**  $\frac{1}{$ **(**load**)** *•* アキュムレータから主記憶への書込み **(**store**)**  $(add, subtract)$  $(iump, jump$  flag) 条件分岐の判断 *−→* フラグレジスタ  $($ stop)

→→

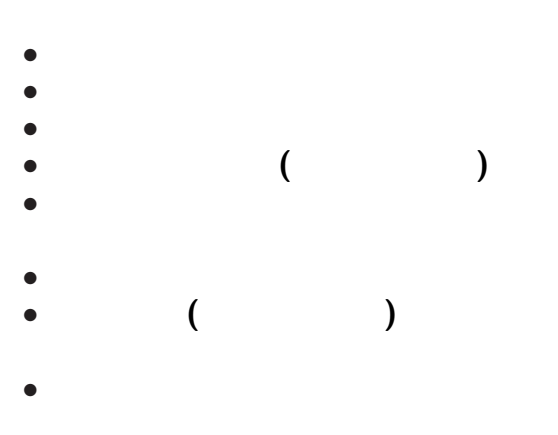

必要な構成要素

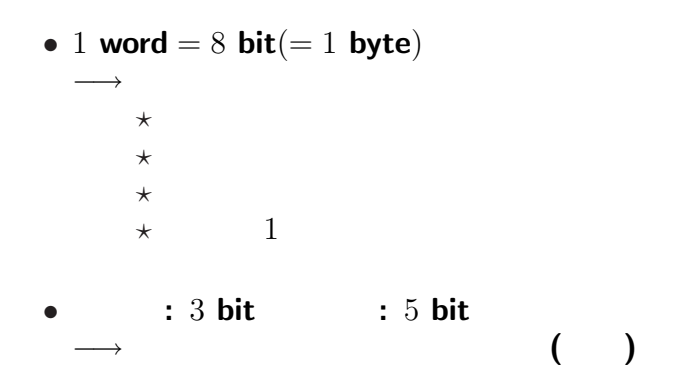

説明用の簡易モデルの仕様

 $-$  1 16—

*•* 命令部**:** 3 **bit**、番地部**:** 5 **bit**

説明用の簡易モデルの仕様

 $\times$  **:**  $2^3 = 8$ load**,** store**,** add**,** subtract**,** jump**,** jump flag**,** stop**.**  $\star$  **:** 0 31 →  $2^5 = 32$  **byte** *−→* プログラムカウンタは 5 **bit**

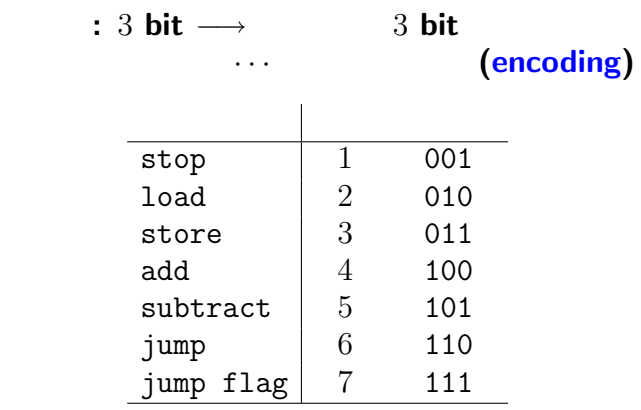

説明用の簡易モデルの仕様

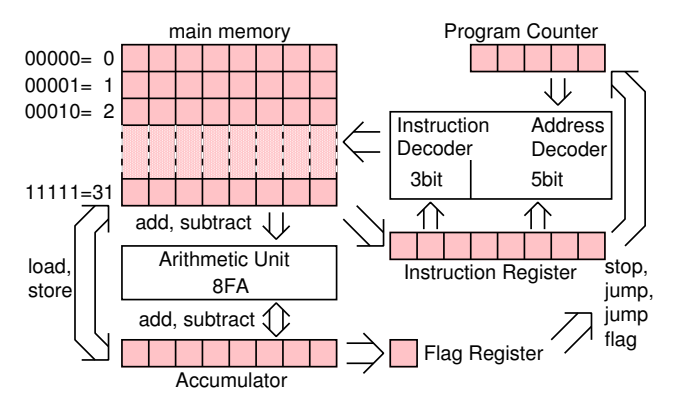

説明用の簡易モデルの仕様

 $19-$ 

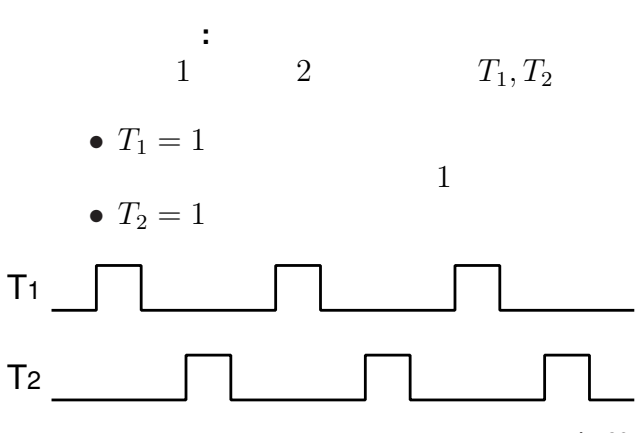

説明用の簡易モデルの実装

 $120$ —

# $T_1 = 1$ : • **PC** 8 • **PC**  $T_2 = 1$ : *•* 命令レジスタの内容の解析と実行 **(**命令に応じた所定のレジスタへの書込み

説明用の簡易モデルの実装

 $1$ 

**:**

**)**

命令の実行**:**

説明用の簡易モデルの実装

*•* load **:**

## Acc **(**ここでは符号 **bit** をコピー**)**

*•* store **:** Acc

命令の実行**:**

説明用の簡易モデルの実装

#### *•* add subtract **:**

#### Acc

## $\overline{\mathsf{Acc}}$ **(**bit )

**(**工夫すると回路は共通化出来る**)**

#### *−→* 実行順番の変更 —電子計算機概論 I 24—

## 書換えた **PC** の値が次の命令読出しで使われる

- *•* stop **:**
- 
- $1$ 命令レジスタの番地部を **PC** に書込み

命令レジスタの番地部を **PC** に書込み、

- 命令レジスタの番地部を **PC** に書込み
- *•* jump **:**

*•* jump flag **:**

命令の実行**:**

説明用の簡易モデルの実装

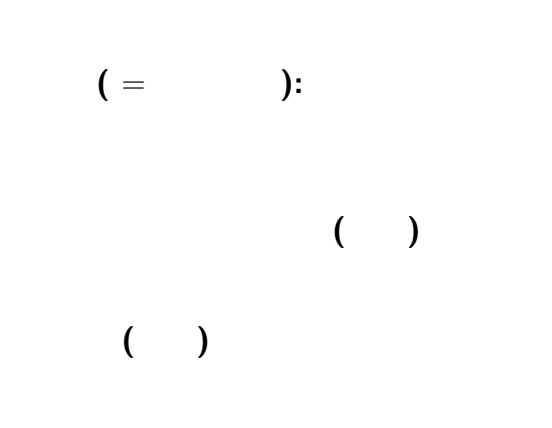

説明用の簡易モデルの実装

- stop: PC
- *•* jump jump flag**: PC**
- *•* add subtract**: Acc Flag**
- store:
- *•* load**: Acc Flag**

説明用の簡易モデルの実装

•  $T_1$ : **PC** 

—電子計算機概論 I 27—

説明用の簡易モデルの実装

• **•** <u>• どの命令に対して</u>

*•* 何が書き込まれるべきか

#### 命令レジスタ **(IR)** *•* $T_1$ **: PC PC** が指定した番地の主記憶の内容 Program Counter main memory 0 1 2 31 **Instruction Register** Address Decoder 5bit 8 x D-flipflop T 8D T1 D multiplexer  $\overline{s}$

—電子計算機概論 I 28—

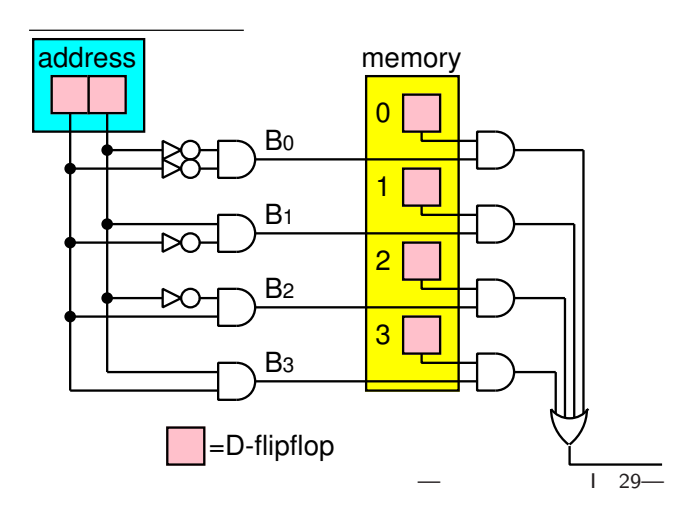

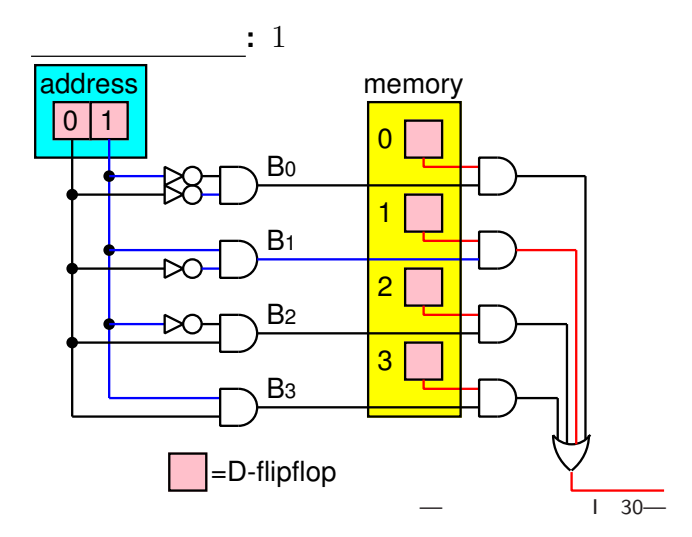

## • stop:

## **•** jump flag: (FR 1 )

プログラムカウンタ **(PC)**

**(**カウンタ回路の出力**)**

• jump:

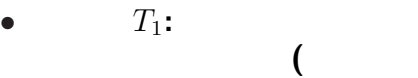

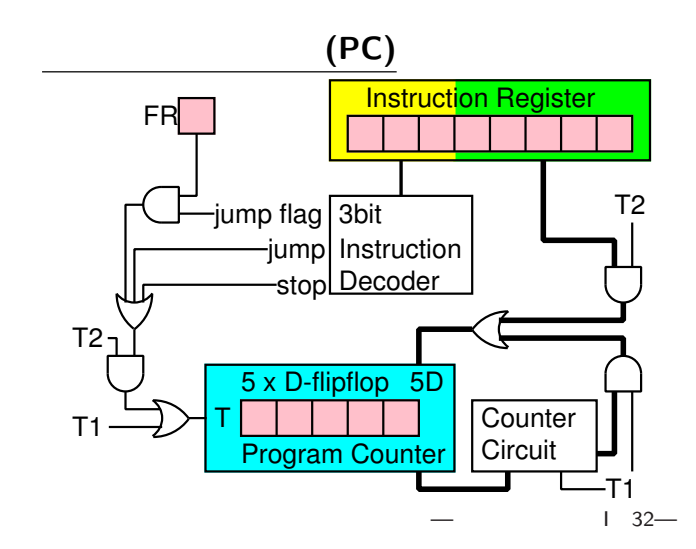

## アキュムレータ **(Acc)**

## *•* load**: PC** が指定した番地の主記憶の内容

## *•* add subtract**:** 計算結果 **(**演算回路の出力**)**

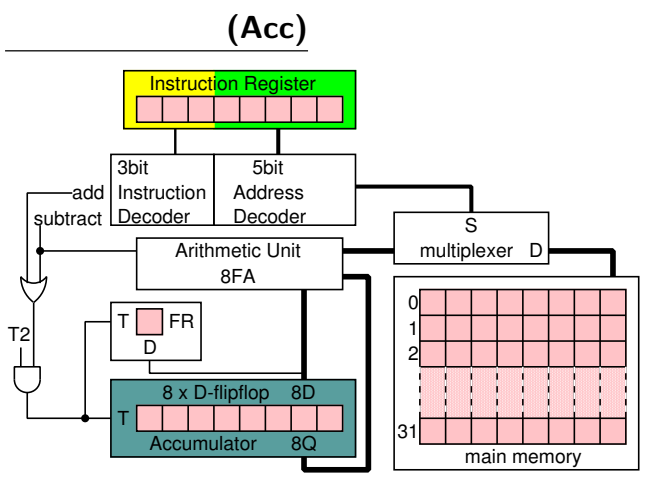

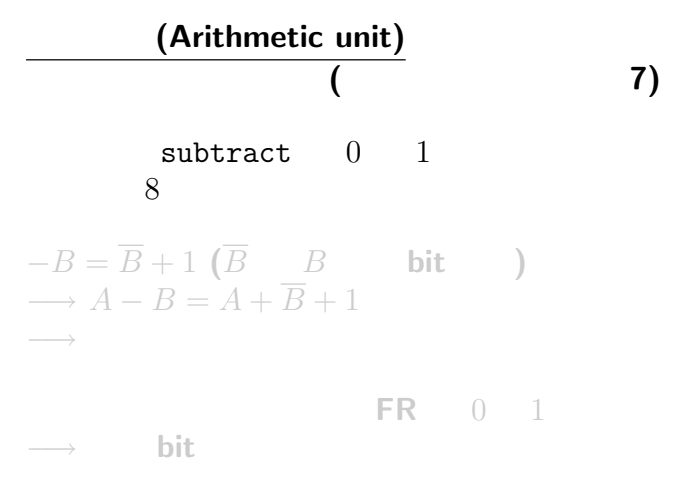

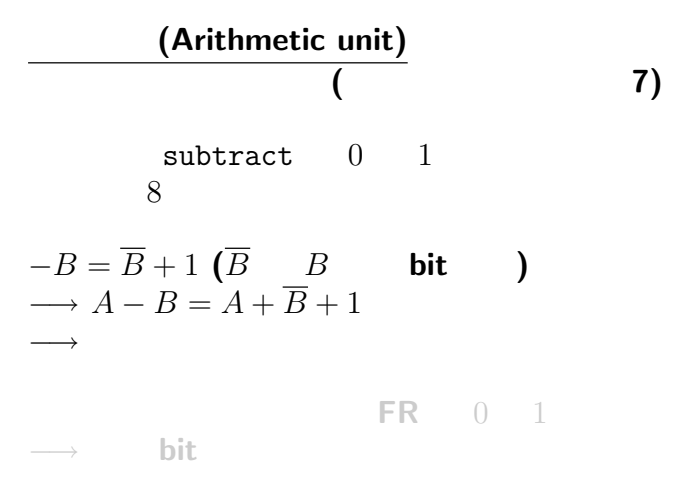

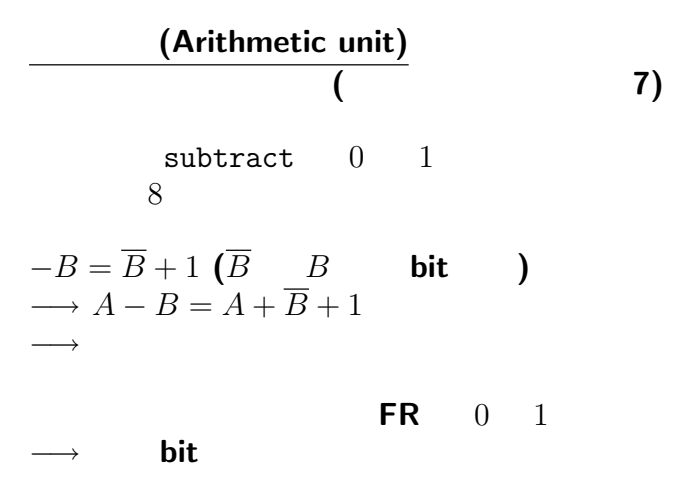

 $35 -$ 

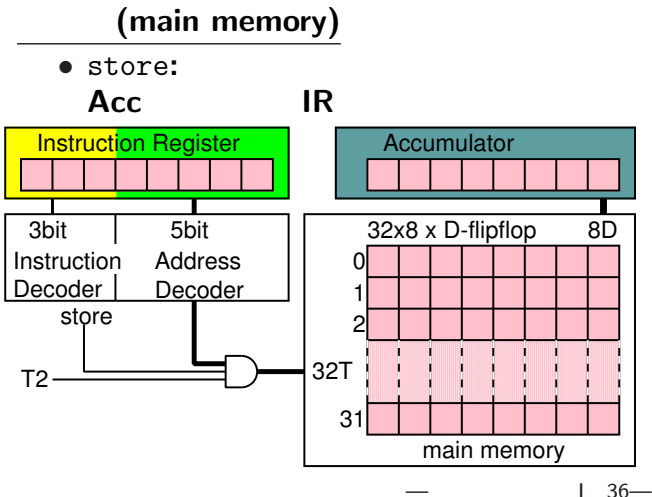

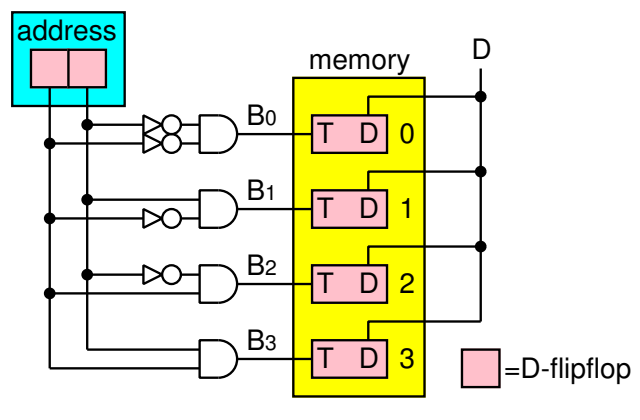

データの書込み

論理回路による実装が出来た**!!**

—電子計算機概論 I 38—

#### •<br>• PC *•* **PC** に実行開始番地 **(**通常 0 番地**)**

説明用の簡易モデルによる計算の実行

## プログラム・データ**: bit (**機械語**)**

 $1 \quad 39$ —

$$
: 87+26
$$

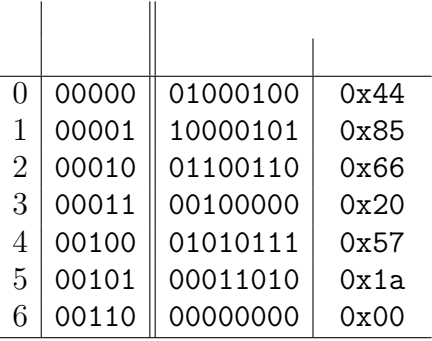